Simulations numériques : méthodes de différences finies ED A&A IdF, module post-M2 Simulations numériques et calculs hautes performances

> Éric Buchlin <eric.buchlin@ias.u-psud.fr>

> > Janvier 2017

Résoudre des équations différentielles ordinaires (ODE / Ordinary Differential Equation) et, le plus souvent en physique, des équations aux dérivées partielles (PDE, Partial Differential Equation), avec différentes conditions initiales (et/ou aux bords).

Résoudre des équations différentielles ordinaires (ODE / Ordinary Differential Equation) et, le plus souvent en physique, des équations aux dérivées partielles (PDE, Partial Differential Equation), avec différentes conditions initiales (et/ou aux bords).

#### Comment ?

Après *discrétisation* de l'espace des variables (grille de points), on utilise des approximations des dérivées,

obtenues grâces à des développements limités des variables sur un certain nombre de *points voisins* du point courant.

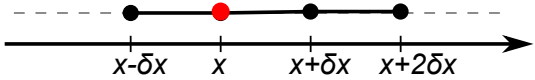

- <span id="page-3-0"></span>1. Approximation de dérivées par des différences finies
- 2. Équations différentielles ordinaires avec condition initiale
- 3. [Équations aux dérivées partielles](#page-36-0)
- 4. Exemple : un tube de flux turbulent

La variable x est discrétisée par :

$$
x_{i+1} \equiv x_i + h_i \tag{1}
$$

et on définit la version discrétisée de la fonction dont on veut calculer les dérivées :

$$
u_i \equiv u(x_i) \tag{2}
$$

La variable  $x$  est discrétisée par :

$$
x_{i+1} \equiv x_i + h_i \tag{1}
$$

et on dénit la version discrétisée de la fonction dont on veut calculer les dérivées :

$$
u_i \equiv u(x_i) \tag{2}
$$

Notes :

- $\blacktriangleright$  u peut être un vecteur.
- **•** Pour simplifier, dans la suite on prendra  $h_i = \delta x$  (grille régulière)
- $\triangleright$  On doit d'abord choisir l'ensemble des  $x_i$  qu'on veut utiliser pour calculer chaque dérivée en  $x_i$  ("stencil").
- ▶ La dérivée de l'équation différentielle est obtenue par combinaison linéaire de développements limités, à un certain ordre de précision.

Le développement limité (DL) d'ordre 1

$$
u_{i+1} = u(x_i + \delta x) = u_i + \delta x u'_i + \mathcal{O}(\delta x^2)
$$
 (3)

permet d'écrire  $u'_i = \left(\frac{\mathsf{d} u}{\mathsf{d} t}\right)$  $\frac{\mathsf{d}\, u}{\mathsf{d}\, t}\big)_{\mathsf{x}=\mathsf{x}_i}$  sous la forme

$$
u'_{i} = \frac{1}{\delta x} (u_{i+1} - u_{i}) + \mathcal{O}(\delta x)
$$
 (4)

 $\mathbf{R}$  (stencil=  $\{i, i + 1\}$ , schéma «en avant»).  $\overrightarrow{x}$   $\overrightarrow{x+\delta x}$ 

Le développement limité (DL) d'ordre 1

$$
u_{i+1} = u(x_i + \delta x) = u_i + \delta x u'_i + \mathcal{O}(\delta x^2)
$$
 (3)

permet d'écrire  $u'_i = \left(\frac{\mathsf{d} u}{\mathsf{d} t}\right)$  $\frac{\mathsf{d}\, u}{\mathsf{d}\, t}\big)_{\mathsf{x}=\mathsf{x}_i}$  sous la forme

$$
u'_{i} = \frac{1}{\delta x} (u_{i+1} - u_{i}) + \mathcal{O}(\delta x)
$$
 (4)

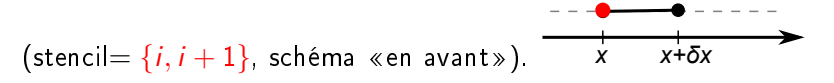

De même, en partant de

$$
u_{i-1} = u(x_i - \delta x) = u_i - \delta x u'_i + \mathcal{O}(\delta x^2)
$$
 (5)

on obtient 
$$
u'_i = \frac{1}{\delta x} (u_i - u_{i-1}) + \mathcal{O}(\delta x)
$$
 (6)

(stencil= {*i* − 1, *i*}, schéma «en arrière»). *a*<sup>*x*</sup>-δ*x x*<sup>*i*</sup>

Pour avoir une meilleure précision, on utilise des *DL d'ordre supérieur*. Par exemple en écrivant les DL

$$
u_{i+1} = u(x_i + \delta x) = u_i + \delta x u'_i + \frac{\delta x^2}{2} u''_i + \mathcal{O}(\delta x^3)
$$
 (7)

$$
u_{i-1} = u(x_i - \delta x) = u_i - \delta x u'_i + \frac{\delta x^2}{2} u''_i + \mathcal{O}(\delta x^3)
$$
 (8)

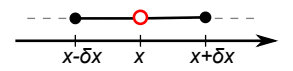

(9)

on voit qu'on peut obtenir  $u_i^{\prime}$  par

$$
u'_{i} = \frac{1}{2\delta x} (u_{i+1} - u_{i-1}) + \mathcal{O}(\delta x^{2})
$$
 (schéma centré) (10)

Pour avoir une meilleure précision, on utilise des DL d'ordre supérieur. Par exemple en écrivant les DL

$$
u_{i+1} = u(x_i + \delta x) = u_i + \delta x u'_i + \frac{\delta x^2}{2} u''_i + \mathcal{O}(\delta x^3)
$$
 (7)

$$
u_{i-1} = u(x_i - \delta x) = u_i - \delta x u'_i + \frac{\delta x^2}{2} u''_i + \mathcal{O}(\delta x^3)
$$
 (8)

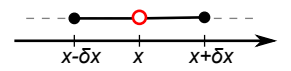

(9)

on voit qu'on peut obtenir  $u_i^{\prime}$  par

$$
u'_{i} = \frac{1}{2\delta x} (u_{i+1} - u_{i-1}) + \mathcal{O}(\delta x^{2}) \qquad \text{(schéma centré)} \qquad (10)
$$

De même, à l'ordre 3, on a par exemple

$$
rac{1}{x-\overline{0}x-\overline{0}} \xrightarrow{\theta} \overline{0}
$$

$$
u'_{i} = \frac{1}{6\delta x} \left( -2u_{i-1} - 3u_{i} + 6u_{i+1} - u_{i+2} \right) + \mathcal{O}(\delta x^{3})
$$
 (11)

#### Dérivées d'ordre supérieur et dérivées croisées

On utilise le même principe que pour les dérivées premières. Pour les *dérivées d'ordre supérieur*, on a par exemple :

$$
u''_i = \frac{1}{\delta x^2} (u_{i-1} - 2u_i + u_{i+1}) + \mathcal{O}(\delta x)
$$
 (centré), ou  
=  $\frac{1}{\delta x^2} (u_i - 2u_{i+1} + u_{i+2}) + \mathcal{O}(\delta x)$  (en avant), ou... (13)

#### Dérivées d'ordre supérieur et dérivées croisées

On utilise le même principe que pour les dérivées premières. Pour les *dérivées d'ordre supérieur*, on a par exemple :

$$
u''_i = \frac{1}{\delta x^2} (u_{i-1} - 2u_i + u_{i+1}) + \mathcal{O}(\delta x)
$$
 (centré), ou  
=  $\frac{1}{\delta x^2} (u_i - 2u_{i+1} + u_{i+2}) + \mathcal{O}(\delta x)$  (en avant), ou... (13)

Pour  $u_{i,j} = \mathit{u}(\mathit{x_i}, \mathit{y_j})$ , on peut calculer la *dérivée croisée* par exemple par

$$
\left(\frac{\partial^2 u}{\partial x \partial y}\right) = \frac{u_{i-1,j-1} - u_{i-1,j+1} - u_{i+1,j-1} + u_{i+1,j+1}}{4 \delta x \delta y} + \mathcal{O}(\delta x^2, \delta y^2)
$$
\n(14)

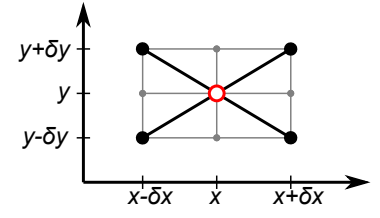

- <span id="page-12-0"></span>1. Approximation de dérivées par des différences finies
- 2. Équations différentielles ordinaires avec condition initiale
- 3. [Équations aux dérivées partielles](#page-36-0)
- 4. Exemple : un tube de flux turbulent

Trouver la fonction  $u(t)$  définie sur l'intervalle [a, b] telle que

$$
u'(t) = f(t, u(t)) \qquad \text{et} \qquad u(a) \quad \text{donné} \tag{15}
$$

Notes :

- ► Le théorème de Cauchy-Lipschitz donne des conditions d'existence et d'unicité  $(f(t, u)$  continue, lipschitzienne par rapport à  $u$ ...)
- ▶ Une ODE d'ordre supérieur peut se ramener à une ODE du premier ordre en introduisant des variables supplémentaires.
- Après discrétisation  $(t_{n+1} = t_n + \delta t)$ , on veut obtenir une bonne approximation de  $u_n$  de  $u(t_n)$ .
- $\blacktriangleright$  Pour cela on calcule récursivement  $u_{n+1}$ une fois connues les valeurs précédentes  $\{u_i\mid i\leq n\},$ en approchant la dérivée u' par des différences finies.

«À un pas» : on n'utilise qu'une seule valeur passée pour calculer  $u_{n+1}$ 

- Explicite :  $u_{n+1}$  est directement donné par une fonction  $\phi(t_n, u_n, \delta t_n)$
- Implicite:  $u_{n+1}$  est une fonction  $\phi(t_n, u_n, u_{n+1}, \delta t_n)$ . Il faut alors résoudre une équation pour trouver  $u_{n+1}$ .

### Méthode d'Euler explicite

On utilise  $u_n$  pour calculer  $u_{n+1}$ . Le DL  $u_{n+1} = u_n + \delta t u'_n + \mathcal{O}(\delta t^2)$  donne directement

$$
u_{n+1} = u_n + \delta t \, u'_n = u_n + \delta t \, f(t_n, u_n) \tag{16}
$$

Si f ne dépend que de t, cela revient à remplacer la courbe  $u(t)$  entre  $t_n$ et  $t_{n+1}$  par sa tangente en  $t_n$  (ou à intégrer  $u^\prime=f$  par la méthode des rectangles  $\langle \hat{a} \rangle$  gauches).

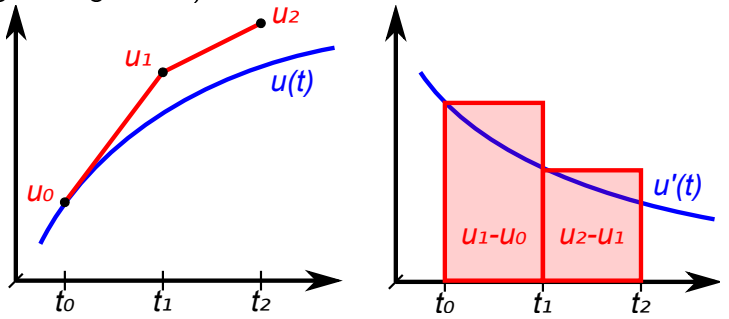

#### Définition des erreurs

Pour une équation de solution exacte  $u(t)$  et dont la solution numérique  $(u_n)$  serait obtenue par  $u_{n+1} = \phi(t_n, u_n, \delta t)$ :

► erreur locale : après 1 pas de temps à partir de la solution exacte en  $t_{n-1}$  :  $e_n = \phi(t_{n-1}, u(t_{n-1}), \delta t) - u(t_n)$ ;

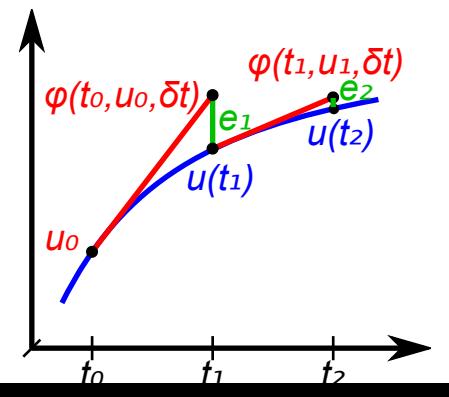

#### Définition des erreurs

Pour une équation de solution exacte  $u(t)$  et dont la solution numérique  $(u_n)$  serait obtenue par  $u_{n+1} = \phi(t_n, u_n, \delta t)$ :

- ► erreur locale : après 1 pas de temps à partir de la solution exacte en  $t_{n-1}$   $e_n = \phi(t_{n-1}, u(t_{n-1}), \delta t) - u(t_n)$ ;
- $\triangleright$  erreur globale : après n pas de temps à partir de la condition initiale :  $E_n = u_n - u(t_n)$

 $\bf{1}$   $\bf{1}$  il faut connaître  $u(t)$ . 2.  $E_1=e_1$  mais  $E_n\neq \sum_{j\leq n}e_j$  (en général).

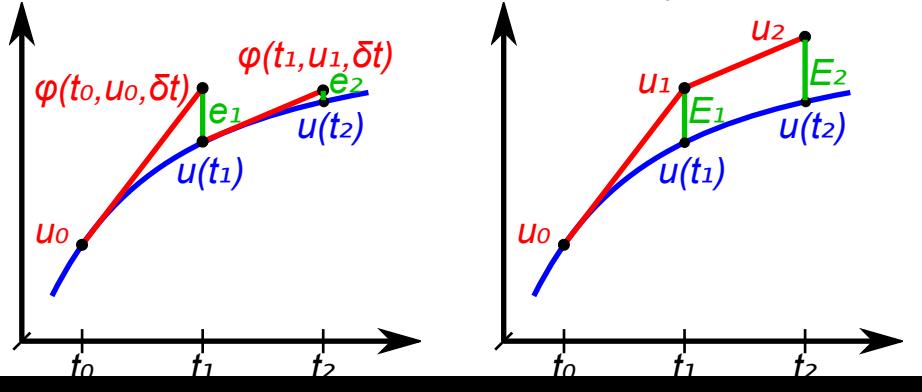

Une bonne méthode de résolution numérique d'équation diérentielle est

 $\triangleright$  Consistante : quand  $\delta t \rightarrow 0$ , la solution locale de l'éq. discrétisée tend vers la solution exacte de l'équation continue plus vite que  $\delta t$  :

$$
\forall n, \lim_{\delta t \to 0} (e_n/\delta t) = 0 \tag{17}
$$

Une bonne méthode de résolution numérique d'équation diérentielle est

 $\triangleright$  Consistante : quand  $\delta t \rightarrow 0$ , la solution locale de l'éq. discrétisée tend vers la solution exacte de l'équation continue plus vite que  $\delta t$  :

$$
\forall n, \lim_{\delta t \to 0} (e_n/\delta t) = 0 \tag{17}
$$

 $\triangleright$  Convergente : quand  $\delta t \rightarrow 0$ , la solution de l'équation discrétisée tend vers la solution exacte de l'équation continue :

$$
\forall n, \lim_{\delta t \to 0} E_n = 0 \tag{18}
$$

Une bonne méthode de résolution numérique d'équation diérentielle est

 $\triangleright$  Consistante : quand  $\delta t \rightarrow 0$ , la solution locale de l'éq. discrétisée tend vers la solution exacte de l'équation continue plus vite que  $\delta t$  :

$$
\forall n, \lim_{\delta t \to 0} (e_n/\delta t) = 0 \tag{17}
$$

 $\triangleright$  Convergente : quand  $\delta t \rightarrow 0$ , la solution de l'équation discrétisée tend vers la solution exacte de l'équation continue :

$$
\forall n, \lim_{\delta t \to 0} E_n = 0 \tag{18}
$$

 $\triangleright$  Stable : pour un  $\delta t$  donné, la différence entre la solution numérique et la solution exacte reste bornée :

$$
\exists K: \forall n, |E_n| < K \tag{19}
$$

Une bonne méthode de résolution numérique d'équation diérentielle est

 $\triangleright$  Consistante : quand  $\delta t \rightarrow 0$ , la solution locale de l'éq. discrétisée tend vers la solution exacte de l'équation continue plus vite que  $\delta t$  :

$$
\forall n, \lim_{\delta t \to 0} (e_n/\delta t) = 0 \tag{17}
$$

 $\triangleright$  Convergente : quand  $\delta t \rightarrow 0$ , la solution de l'équation discrétisée tend vers la solution exacte de l'équation continue :

$$
\forall n, \lim_{\delta t \to 0} E_n = 0 \tag{18}
$$

 $\triangleright$  Stable : pour un  $\delta t$  donné, la différence entre la solution numérique et la solution exacte reste bornée :

$$
\exists K: \forall n, |E_n| < K \tag{19}
$$

Pour les méthodes à un pas : si l'erreur locale est en  $\mathcal{O}(\delta t^{\rho+1})$ , l'erreur globale est en  $(\delta t^p)$  (la méthode est d'ordre  $p$ ). De manière générale (th. Lax) : consistance + stabilité  $\Rightarrow$  convergence.

#### Analyse de la méthode d'Euler explicte

Un DL d'ordre 1 de  $e_n$  prouve la *consistance* :

$$
e_n(\delta t) = u(t_n) + \delta t f(t_n, u(t_n)) - u(t_{n+1})
$$
\n(20)

$$
= (u(t_n) + \delta t u'(t_n)) - (u(t_n) + \delta t u'(t_n) + \mathcal{O}(\delta t^2)) \qquad (21)
$$

$$
= \mathcal{O}(\delta t^2) \tag{22}
$$

#### Analyse de la méthode d'Euler explicte

Un DL d'ordre 1 de  $e_n$  prouve la consistance

$$
e_n(\delta t) = u(t_n) + \delta t f(t_n, u(t_n)) - u(t_{n+1})
$$
\n(20)

$$
= (u(t_n) + \delta t u'(t_n)) - (u(t_n) + \delta t u'(t_n) + \mathcal{O}(\delta t^2)) \tag{21}
$$
  
=  $\mathcal{O}(\delta t^2)$  (22)

Pour la stabilité, on se place dans un cas particulier (linéarisation de l'équation différentielle originale) :  $f(t, u) = k u$  et  $u(0) = u_0$ . Alors l'étude de la stabilité revient à voir si  $|u_{n+1}/u_n| < 1$ .

$$
u_{n+1} = u_n + k \,\delta t \, u_n = (1 + k \,\delta t) u_n \tag{23}
$$

$$
u_{n+1}/u_n = 1 + k \,\delta t \tag{24}
$$

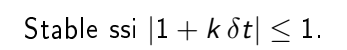

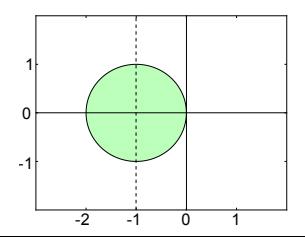

# À quoi ressemble l'instabilité ?

Pour  $f(t, u) = k u$  et  $u(0) = u_0$ , pour  $k \in \mathbb{R}$  et  $\delta t$  donnés :

- $\blacktriangleright k > 0$   $(k \delta t > 0)$ : solution exacte exponentielle croissante : la solution numérique «n'arrive pas à suivre»,  $E_n$  non borné.
- $\triangleright$  k  $\delta t$  < −2 : solution numérique oscillante de val. abs. croissante

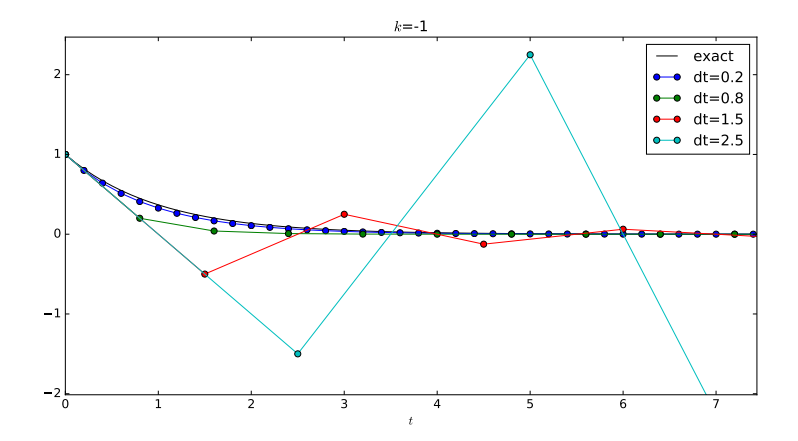

## Méthode d'Euler implicite

On veut encore utiliser  $u_n$  pour calculer  $u_{n+1}$ . Mais on écrit le DL pour  $t_n$  «en arrière», en partant de  $t_{n+1}$ :  $u_n = u_{n+1} - \delta t u'_{n+1} + \mathcal{O}(\delta t^2)$ . Cela donne :

$$
u_{n+1} = u_n + \delta t \, u'_{n+1} = u_n + \delta t \, f(t_{n+1}, u_{n+1}) \tag{25}
$$

Si f ne dépend que de t, cela revient à remplacer la courbe  $u(t)$  entre  $t_n$ et  $t_{n+1}$  par un segment passant par  $(t_n, u_n)$  et parallèle à sa tangente  $\left(\overline{estim\acute{e}}e\right)$  en  $t_{n+1}$  (ou à intégrer  $u'=f$  par la méthode des rectangles «à droite $\gg$ ).

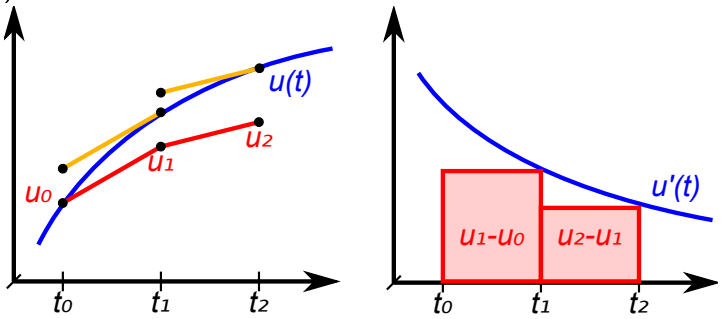

#### Analyse de la méthode d'Euler implicite

Dans le cas particulier  $f(t, u) = k u$  et  $u(0) = u_0 : u(t) = u_0 \exp(k t)$ 

$$
u_{n+1} = u_n + k \,\delta t \, u_{n+1} \tag{26}
$$

$$
u_{n+1} = u_n/(1 - k \,\delta t) \tag{27}
$$

$$
e_n = u(t_n)/(1 - k \,\delta t) - u(t_{n+1}) \tag{28}
$$

Analysise de la méthode d'Euler implicite

\nDans le cas particulier 
$$
f(t, u) = k u
$$
 et  $u(0) = u_0 : u(t) = u_0 \exp(k t)$ 

\n $u_{n+1} = u_n + k \delta t u_{n+1}$  (26)

\n $u_{n+1} = u_n/(1 - k \delta t)$  (27)

\n $e_n = u(t_n)/(1 - k \delta t) - u(t_{n+1})$  (28)

\n $= u(t_n)(1/(1 - k \delta t) - \exp(k \delta t)) = \mathcal{O}(\delta t^2)$  (29)

\nce qui montre la *consistance*.

ce qui montre la consistance.

# Analyse de la méthode d'Euler implicite

Dans le cas particulier  $f(t, u) = k u$  et  $u(0) = u_0 : u(t) = u_0 \exp(k t)$ 

$$
u_{n+1} = u_n + k \,\delta t \, u_{n+1} \tag{26}
$$

$$
u_{n+1} = u_n/(1 - k \,\delta t) \tag{27}
$$

$$
e_n = u(t_n)/(1 - k \,\delta t) - u(t_{n+1}) \tag{28}
$$

$$
= u(t_n)(1/(1-k\,\delta t)-\exp(k\,\delta t)) = \mathcal{O}(\delta t^2) \tag{29}
$$

ce qui montre la consistance. Pour la stabilité,

$$
u_{n+1} = u_n + k \,\delta t \, u_{n+1}
$$
\n(30)  
\n
$$
u_{n+1}/u_n = 1/(1 - k \,\delta t)
$$
\n(31)

Stable ssi  $|1-k\,\delta t| \geq 1$  : toujours stable pour  $k < 0$ .

 $\delta t$  peut être plus long que  $1/k$  (échelle de temps de l'équation)  $\rightarrow$  permet de mieux résoudre des équations "raides" and the contract of the contract of the contract of the contract of the contract of the contract of the contract of the contract of the contract of the contract of the contract of the contract of the con

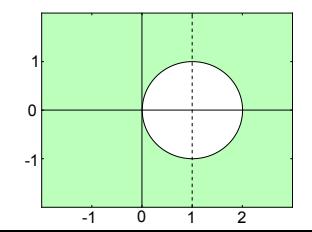

#### Méthode de Crank-Nicolson

On fait la demi-diérence des DL d'ordre 1  $u_{n+1} = u(t_n + \delta t)$  et  $u_n = u(t_{n+1} - \delta t)$ , ce qui donne

$$
u_{n+1} = u_n + \frac{\delta t}{2} \left( f(t_n, u_n) + f(t_{n+1}, u_{n+1}) \right) \tag{32}
$$

Si f ne dépend que de t, cela revient à remplacer la courbe  $u(t)$  entre  $t_n$ et  $t_{n+1}$  par un segment passant par  $(t_n, u_n)$  et de pente la moyenne des pentes en  $t_n$  et  $t_{n+1}$  (ou à intégrer  $u'=f$  par la méthode des trapèzes). *t*₀ *t*₁ *t*₂ *u*₀ *u*₁ *u*₂ *u(t) t*₀ *t*₁ *t*₂ *u'(t) u*₁*-u*₀ *u*₂*-u*₁

#### Analyse de la méthode de Crank-Nicolson

Dans le cas particulier  $f(t, u) = k u$  et  $u(0) = u_0 : u(t) = u_0 \exp(k t)$ 

$$
u_{n+1} = u_n \frac{1 + k \,\delta t / 2}{1 - k \,\delta t / 2} \tag{33}
$$

$$
e_n = u(t_n) \left( \frac{1 + k \,\delta t/2}{1 - k \,\delta t/2} - \exp(k \,\delta t) \right) = \mathcal{O}(\delta t^3)
$$
 (34)

ce qui montre la *consistance* (et l'ordre 2).

Dans le cas particulier  $f(t, u) = k u$  et  $u(0) = u_0 : u(t) = u_0 \exp(k t)$ 

$$
u_{n+1} = u_n \frac{1 + k \,\delta t / 2}{1 - k \,\delta t / 2} \tag{33}
$$

$$
e_n = u(t_n) \left( \frac{1 + k \,\delta t/2}{1 - k \,\delta t/2} - \exp(k \,\delta t) \right) = \mathcal{O}(\delta t^3)
$$
 (34)

ce qui montre la *consistance* (et l'ordre 2). Le schéma est stable ssi

$$
\left|\frac{1+k \,\delta t/2}{1-k \,\delta t/2}\right| \le 1\tag{35}
$$

$$
|k \,\delta t/2 - (-1)| \le |k \,\delta t/2 - (+1)| \tag{36}
$$

$$
\Re(k) \leq 0 \tag{37}
$$

# Méthodes à plusieurs pas

On utilise plusieurs valeurs passées  $u_i$  et  $u'_i = f(t_i, u_i), i \in [n + 1 - s, n]$ . ▶ Explicite : méthodes d'Adams-Bashforth, par exemple

$$
u_{n+1} = u_n + \delta t \left( \frac{3}{2} u'_n - \frac{1}{2} u'_{n-1} \right) \qquad (s = 2) \qquad (38)
$$
  

$$
u_{n+1} = u_n + \delta t \left( \frac{23}{12} u'_n - \frac{4}{3} u'_{n-1} + \frac{5}{12} u'_{n-2} \right) \qquad (s = 3) \qquad (39)
$$

obtenues par DL ou par approximation polynomiale en  $t_{n+1-s},...,t_n$ de l'intégrande de

$$
u_{n+1} = u_n + \int_{t_n}^{t_{n+1}} f(t, u(t)) dt
$$
 (40)

#### Méthodes à plusieurs pas

On utilise plusieurs valeurs passées  $u_i$  et  $u'_i = f(t_i, u_i), i \in [n + 1 - s, n]$ . <sup>I</sup> Explicite : méthodes d'Adams-Bashforth, par exemple

$$
u_{n+1} = u_n + \delta t \left( \frac{3}{2} u'_n - \frac{1}{2} u'_{n-1} \right) \qquad (s = 2) \qquad (38)
$$
  

$$
u_{n+1} = u_n + \delta t \left( \frac{23}{12} u'_n - \frac{4}{3} u'_{n-1} + \frac{5}{12} u'_{n-2} \right) \qquad (s = 3) \qquad (39)
$$

obtenues par DL ou par approximation polynomiale en  $t_{n+1-s},...,t_n$ de l'intégrande de

$$
u_{n+1} = u_n + \int_{t_n}^{t_{n+1}} f(t, u(t)) dt
$$
 (40)

Implicite : méthodes d'Adams-Moulton, par exemple

$$
u_{n+1} = u_n + \frac{1}{2}\delta t \left( u'_{n+1} + u'_n \right) \qquad \text{(=Crank-Nicolson)} \qquad (41)
$$
  

$$
u_{n+1} = u_n + \delta t \left( \frac{5}{12} u'_{n+1} + \frac{2}{3} u'_n - \frac{1}{12} u'_{n-1} \right) \qquad (42)
$$

Besoin de moins de calculs que Runge-Kutta du même ordre, mais

- ▶ Besoin de "lancer" le calcul par des méthodes utilisant moins de valeurs passées.
- ▶ Besoin de garder des valeurs passées en mémoire (lourd pour PDE).
- $\triangleright$  Méthodes (coefficients) plus difficiles à obtenir pour un pas de temps variable.

#### Méthodes avec pas intermédiaires : Runge-Kutta

q points intermédiaires entre  $t_n$  et  $t_{n+1}$  :  $t_{n,i} = t_n + c_i \, \delta t, i \in [1, q]$ . Par exemple avec un point intermédiaire :

$$
k_1 = \delta t f(t_n, u_n)
$$
\n
$$
k_2 = \delta t f(t_n + \frac{1}{2}\delta t, u_n + \frac{1}{2}k_1)
$$
\n(43)\n
$$
u_0 + k_1 = u_n + k_2
$$
\n(44)\n
$$
u_1 = u_n + k_2
$$
\n(45)

C'est une méthode «RK2», d'ordre 2.

Une méthode «RK4», d'ordre 4, couramment utilisée est

$$
k_1 = \delta t f(t_n, u_n) \tag{46}
$$

*t*₀ *t*₀*+δt/2*

*t1*

$$
k_2 = \delta t f(t_n + \delta t/2, u_n + k_1/2)
$$
 (47)

$$
k_3 = \delta t f(t_n + \delta t/2, u_n + k_2/2)
$$
 (48)

$$
k_4 = \delta t f(t_n + \delta t, u_n + k_3)
$$
\n(49)

$$
u_{n+1} = u_n + \frac{1}{6} (k_1 + 2k_2 + 2k_3 + k_4)
$$
 (50)

- $\blacktriangleright$  Prédicteur : première évaluation  $u_{n+1}^{(0)}$  $n+1$  de  $u_{n+1}$  par une méthode explicite.
- ▶ Correcteur : itération d'une méthode implicite. Par exemple si on part de Crank-Nicolson :

$$
u_{n+1}^{(k+1)} = u_n + \frac{\delta t}{2} \left( f(t_n, u_n) + f(t_{n+1}, u_{n+1}^{(k)}) \right) \tag{51}
$$

Comme  $u_{n+1}^{(k)}$  est déjà connu lors du calcul de  $u_{n+1}^{(k+1)}$  $\binom{n+1}{n+1}$ , on n'a plus la difficulté habituelle des méthodes implicites.

Si l'ordre du correcteur est n et celle du prédicteur est au moins  $n-1$ , l'ordre du prédicteur-correcteur sera n

- <span id="page-36-0"></span>1. Approximation de dérivées par des différences finies
- 2. Équations différentielles ordinaires avec condition initiale
- 3. [Équations aux dérivées partielles](#page-36-0)
- 4. Exemple : un tube de flux turbulent

Expressions faisant intervenir des dérivées partielles d'une fonction u, avec des conditions sur une partie Γ du bord ∂Ω du domaine de dénition Ω de u.

Les dérivées peuvent être obtenues par combinaisons de valeurs en un nombre fini de nœuds du maillage.

MIT OCW18.336

VIIT OCW18 336

- $+$  Simple à mettre en œuvre, faible coût en temps de calcul, bons résultats théoriques sur la convergence
- − Dicile de prendre en compte des géométries complexes ou certaines conditions aux limites, et non conservatif.

## Exemple d'équation à résoudre

Advection linéaire (propagation d'une onde d'Alfvén...) :

 $\partial_t u + c \partial_x u = 0$ , avec la condition initiale  $u(x, 0) = u_0(x)$  (52)

de solution exacte

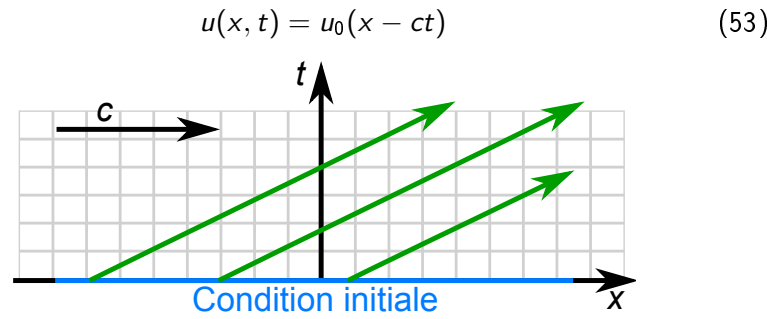

Discrétisation :  $u_j^n = u(j \, \delta x, n \, \delta t)$ . Nombre de Courant :  $\vec{r} = c \,\delta t / \delta x$ .

#### Schémas explicites les plus simples

Le problème : on connaît les  $u_j^n$ , comment calculer les  $u_j^{n+1}$ ? י+",<br>*j* Méthodes explicites au premier ordre en temps :  $\partial_t u_j^n$  approché par  $(u_j^{n+1} - u_j^n)/\delta t + \mathcal{O}(\delta t)$ , et  $\partial_x u_j^n$  par :

$$
\times \text{ Upwind} \times (u_j^n - u_{j-1}^n)/\delta x + \mathcal{O}(\delta x)
$$
  
d'où  $(u_j^{n+1})_{num} = (1 - r)u_j^n + ru_{j-1}^n$ 

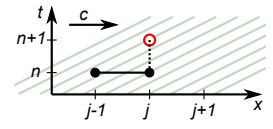

#### Schémas explicites les plus simples

Le problème : on connaît les  $u_j^n$ , comment calculer les  $u_j^{n+1}$ ? י+",<br>*j* Méthodes explicites au premier ordre en temps :  $\partial_t u_j^n$  approché par  $(u_j^{n+1} - u_j^n)/\delta t + \mathcal{O}(\delta t)$ , et  $\partial_x u_j^n$  par :

$$
\times \text{ Upwind} \times (u_j^n - u_{j-1}^n) / \delta x + \mathcal{O}(\delta x)
$$
  
d'où  $(u_j^{n+1})_{num} = (1 - r)u_j^n + ru_{j-1}^n$ 

$$
\triangleright \langle \text{Comwinding } : (u_{j+1}^n - u_j^n)/\delta x + \mathcal{O}(\delta x)
$$
  
d'où  $(u_j^{n+1})_{num} = (1+r)u_j^n - ru_{j+1}^n$ 

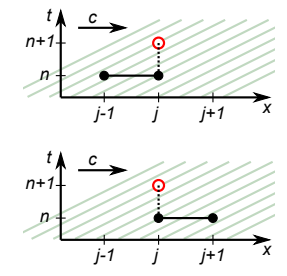

### Schémas explicites les plus simples

Le problème : on connaît les  $u_j^n$ , comment calculer les  $u_j^{n+1}$ ? י+",<br>*j* Méthodes explicites au premier ordre en temps :  $\partial_t u_j^n$  approché par  $(u_j^{n+1} - u_j^n)/\delta t + \mathcal{O}(\delta t)$ , et  $\partial_x u_j^n$  par :

$$
\triangleright \langle \text{Cylwind} \rangle : (u_j^n - u_{j-1}^n) / \delta x + \mathcal{O}(\delta x)
$$
  
d'où  $(u_j^{n+1})_{num} = (1 - r)u_j^n + ru_{j-1}^n$ 

$$
\triangleright \langle \text{Comwind} \rangle : (u_{j+1}^n - u_j^n)/\delta x + \mathcal{O}(\delta x)
$$
  
d'où  $(u_j^{n+1})_{num} = (1+r)u_j^n - ru_{j+1}^n$ 

• Centré : 
$$
(u_{j+1}^n - u_{j-1}^n)/2\delta x + \mathcal{O}(\delta x^2)
$$
  
d'où  $(u_j^{n+1})_{num} = u_j^n - \frac{r}{2} \left(u_{j+1}^n - u_{j-1}^n\right)$ 

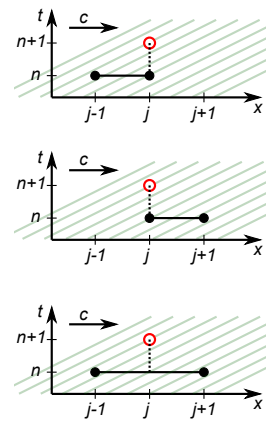

# Analyse de stabilité

Étude de l'amplitude  $\xi^n$  d'une onde :  $u_j^n = \xi^n \exp(i k j \delta x)$  : amplification  $\xi = \xi^{n+1}/\xi^n$  (devrait être égale à exp( $-i$  k c  $\delta t$ )).

 $\blacktriangleright$  «Upwind»:

$$
(u_j^{n+1})_{num} = \xi^n e^{i \, k \, j \, \delta x} (1 - r + r e^{-i \, k \, \delta x})) = \xi^{n+1} e^{i \, k \, j \, \delta x} \tag{54}
$$

$$
\xi^{n+1}/\xi^n = 1 - r + r \exp(-ik \delta x) \tag{55}
$$

$$
|\xi| \le 1 \quad \forall k \quad (\text{stable pour} \quad r \in [0,1]) \tag{56}
$$

 $\triangleright$  «Downwind »

$$
\xi = 1 + r - r \exp(i k \, \delta x) \tag{57}
$$

 $\forall r > 0, \exists k : |\xi| > 1$  (inconditionnellement *instable*) (58)

 $\blacktriangleright$  Centré :

 $\xi = 1 - ir \sin k \, \delta x$  (inconditionnellement *instable*) (59)

# Analyse de stabilité

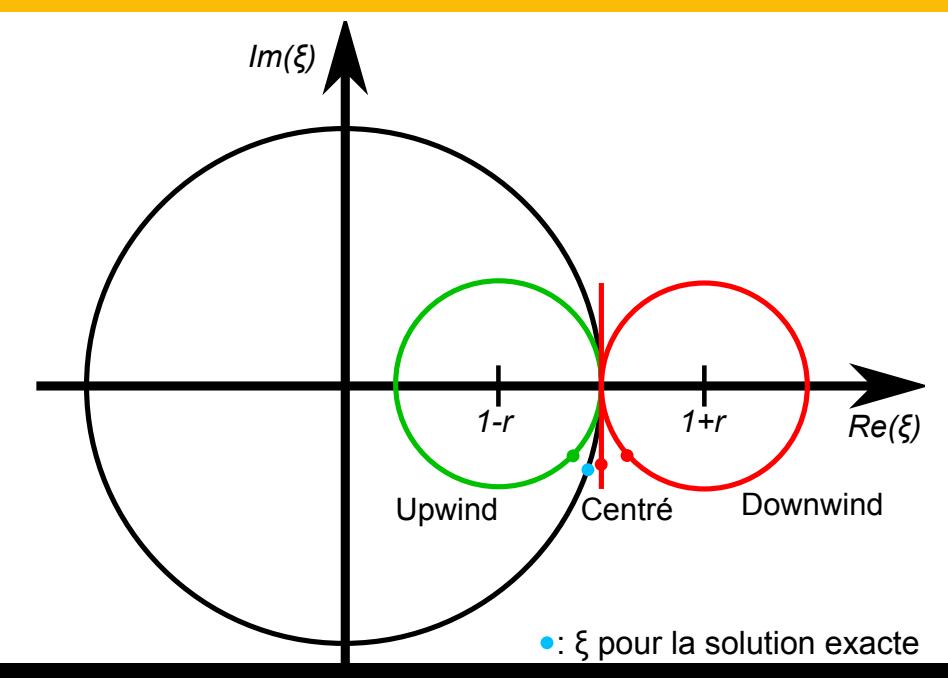

#### Que faire pour rendre le schéma centré stable ?

Le DL en  $\delta t$  de  $u_i^{n+1}$  $j^{n+1}$  est :

$$
u_j^{n+1} = u_j^n + \delta t \, \partial_t u_j^n + \frac{\delta t^2}{2} \partial_t^2 u_j^n + \mathcal{O}(\delta t^3)
$$
 (60)

$$
= u_j^n - r \, \delta x \partial_x u_j^n + \frac{r^2}{2} \delta x^2 \partial_x^2 u_j^n + \mathcal{O}(\delta x^3) \tag{61}
$$

En faisant un DL en  $\delta x$  de la solution numérique  $u_j^n - \frac{r}{2}(u_{j+1}^n - u_{j-1}^n)$ :

$$
(u_j^{n+1})_{num} = u_j^n - r \, \delta x \partial_x u_j^n + \mathcal{O}(\delta x^3)
$$
 (62)

L'erreur locale est alors

$$
e_n = \frac{r^2}{2} \delta x^2 \partial_x^2 u_j^n + \mathcal{O}(\delta x^3)
$$
 (63)

#### Que faire pour rendre le schéma centré stable ?

Le DL en  $\delta t$  de  $u_i^{n+1}$  $j^{n+1}$  est :

$$
u_j^{n+1} = u_j^n + \delta t \, \partial_t u_j^n + \frac{\delta t^2}{2} \partial_t^2 u_j^n + \mathcal{O}(\delta t^3)
$$
 (60)

$$
= u_j^n - r \, \delta x \partial_x u_j^n + \frac{r^2}{2} \delta x^2 \partial_x^2 u_j^n + \mathcal{O}(\delta x^3) \tag{61}
$$

En faisant un DL en  $\delta x$  de la solution numérique  $u_j^n - \frac{r}{2}(u_{j+1}^n - u_{j-1}^n)$ :

$$
(u_j^{n+1})_{num} = u_j^n - r \, \delta x \partial_x u_j^n + \mathcal{O}(\delta x^3)
$$
 (62)

L'erreur locale est alors

$$
e_n = \frac{r^2}{2} \delta x^2 \partial_x^2 u_j^n + \mathcal{O}(\delta x^3)
$$
 (63)

Cela correspond à un *terme de diffusion*, de coefficient  $-\frac{r^2}{2}\delta x^2 \delta t$ . Idée : ajouter une telle diffusion ; donne le schéma de Lax-Wendroff :

$$
(u_j^{n+1})_{num} = u_j^n - \frac{r}{2}(u_{j+1}^n - u_{j-1}^n) + \frac{r^2}{2}(u_{j-1}^n - 2u_j^n + u_{j+1}^n)
$$
 (64)

- <span id="page-46-0"></span>1. Approximation de dérivées par des différences finies
- 2. Équations différentielles ordinaires avec condition initiale
- 3. [Équations aux dérivées partielles](#page-36-0)
- 4. Exemple : un tube de flux turbulent

# Motivation : activité et chauffage de la couronne solaire

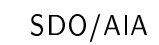

#### Un tube de flux : empilement de modèles en couches (couplés par des ondes d'Alfvén)

- **E** Géométrie imposée (ici une boucle coronale)
- $\triangleright$  Conditions aux limites (ici champ de vitesse)
- ▶ Ondes d'Alfvén

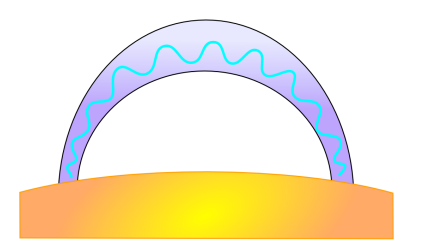

#### Un tube de flux : empilement de modèles en couches (couplés par des ondes d'Alfvén)

- **F** Géométrie imposée (ici une boucle coronale)
- $\triangleright$  Conditions aux limites (ici champ de vitesse)
- $\triangleright$  Ondes d'Alfvén
- $\blacktriangleright$  Termes non-linéaires de la MHD, turbulence : «Modèles en couches»

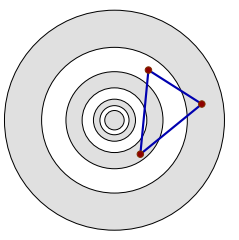

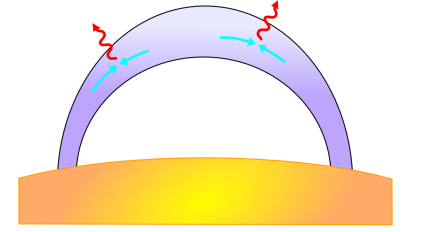

Avantage : modèle simplié de turbulence à grand Reynolds  $(\approx 10^6)$ 

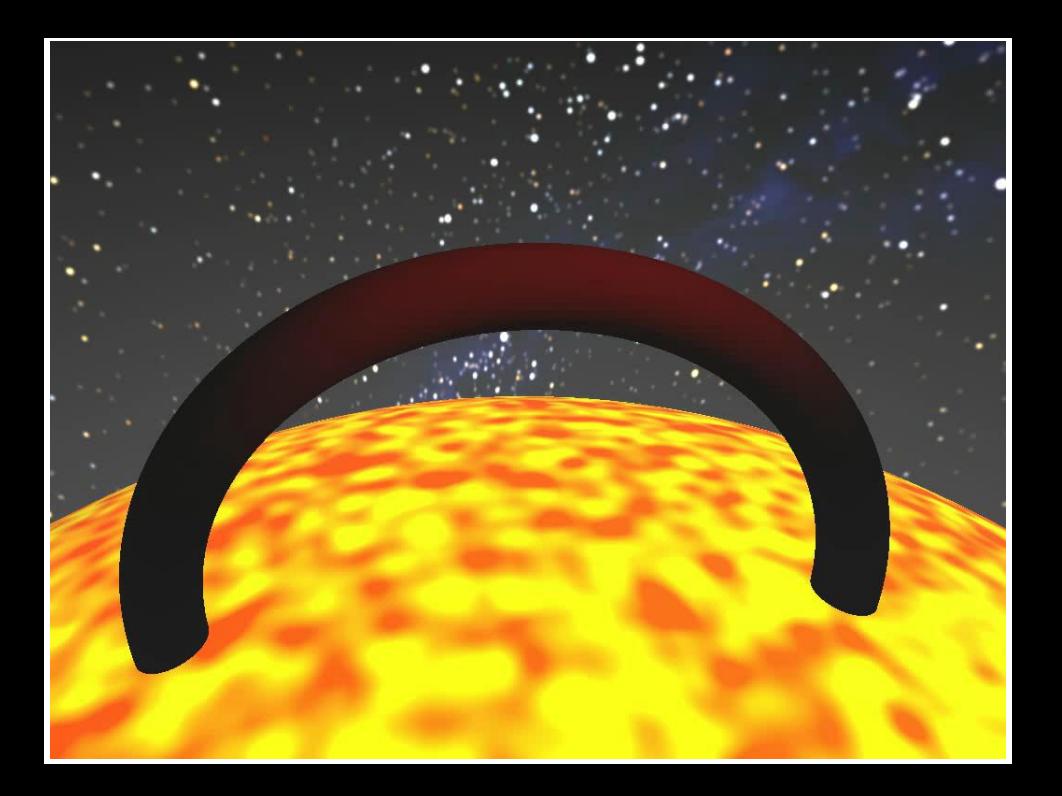

- $\blacktriangleright$  Essentiellement Fortran 90
- $\triangleright$  Différences finies
- $\blacktriangleright$  Modulaire

(différents types de conditions physiques, de schémas numériques...)

- $\blacktriangleright$  Essentiellement Fortran 90
- $\triangleright$  Différences finies
- $\blacktriangleright$  Modulaire

(différents types de conditions physiques, de schémas numériques...)

Besoin de parallélisation :

La turbulence est certes modélisée de façon simplifiée, mais  $\tau_A/\tau_\nu \gg 1$ , donc besoin d'une grande résolution le long du tube de flux : des milliers de « modèles en couches  $\gg$ !

# Le mini-projet

- **P** Prendre en main le code sans parallélisation, le faire tourner sur un processeur
- ► Le paralléliser, faire des courbes de scaling
- **Faire tourner le code sur beaucoup de processeurs**
- $\triangleright$  Visualiser les résultats
- <sup>I</sup> Films de la dynamique de la cascade turbulente.
- **P** Prendre en main le code sans parallélisation, le faire tourner sur un processeur
- ► Le paralléliser, faire des courbes de scaling
- **Faire tourner le code sur beaucoup de processeurs**
- $\triangleright$  Visualiser les résultats
- <sup>I</sup> Films de la dynamique de la cascade turbulente.

# À vous de jouer !

Ces transparents :

<http://eric.buchlin.org/teaching/index.fr#simulations>

Aussi inclus : stratification (imposée) de  $\rho$  /  $v_A$  /  $B_0$  / expansion du tube de flux Aussi inclus :

stratification (imposée) de  $\rho$  /  $v_A$  /  $B_0$  / expansion du tube de flux

Pas inclus (mais possible par couplage avec d'autres codes) :

- $\blacktriangleright$  Flots longitudinaux, fluctuations de  $B_0$
- $\blacktriangleright$  Compressibilité
- $\triangleright$  Effets non-MHD : fluides multiples, particules non-thermiques
- **•** Gravité (mais stratification de  $\rho$ )
- $\blacktriangleright$  Thermodynamique

#### Alternatives de modules

(choisies par des variables dans un fichier inclus dans le Makefile) :

- $\blacktriangleright$  Type de stratification
- $\blacktriangleright$  Conditions aux limites
- ▶ Formats d'entrées/sorties
- <sup>I</sup> Schémas numériques pour la propagation des ondes
- ▶ Modèle pour les non-linéarités (pas forcément modèles en couches!)
- <sup>I</sup> (Dés-)Activation du parallélisme

(pas besoin de librairie MPI si 1 CPU)

Adaptation semi-automatique à la plate-forme (sytème, compilateur, parallélisme)

Large intervalle d'échelles de temps :

 $1/k_\parallel$ v $_A$  (Alfvén);  $1/k_\perp(u_\perp \pm b_\perp)$  (non-linéaire);  $1/\nu k_\perp^2$  $\frac{2}{\pm}$  (dissipation)  $\rightarrow$  aussi besoin d'un assez grand nombre de plans pour la propagation des ondes,  $\rightarrow$  plus lourd que ça en a l'air...

Typiquement, pour  $N_{\perp} = 20$ , on doit avoir  $N_{\parallel} = 1000$ 

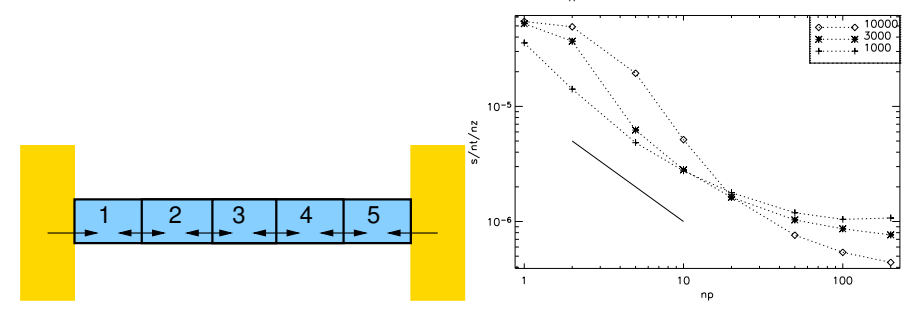

 $\triangleright$  Couches concentriques dans l'espace de Fourier :  $k_n = k_0 \lambda^n$ 

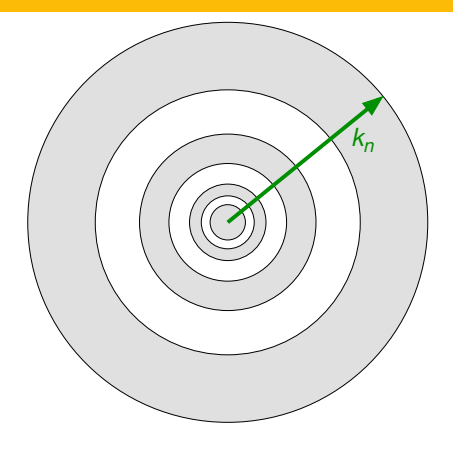

- $\triangleright$  Couches concentriques dans l'espace de Fourier :  $k_n = k_0 \lambda^n$
- ► Variables  $(u_n, b_n)_n \in \mathbb{C}^{2N}$  pour les champs

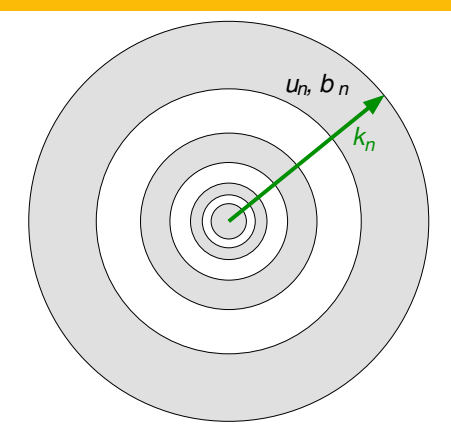

- $\triangleright$  Couches concentriques dans l'espace de Fourier :  $k_n = k_0 \lambda^n$
- ► Variables  $(u_n, b_n)_n \in \mathbb{C}^{2N}$  pour les champs
- $\triangleright$  Termes non-linéaires de la MHD  $\rightarrow$ interactions entre 3 modes

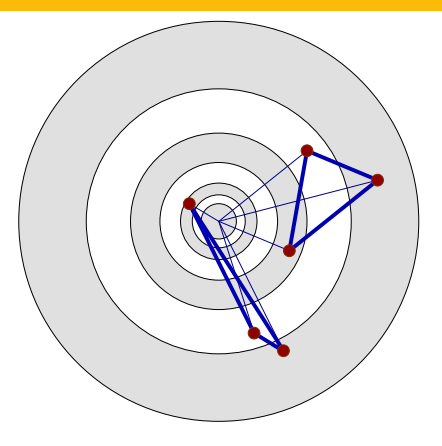

$$
\begin{aligned} \text{Avec } Z_n^{\pm} &= u_n \pm b_n: \\ \mathrm{d}_t Z_n^{\pm} &= i k_n \big( \sum_{l,m} \alpha_{l,m} Z_l^{\pm} Z_m^{\mp} \big)^* \end{aligned}
$$

- $\triangleright$  Couches concentriques dans l'espace de Fourier :  $k_n = k_0 \lambda^n$
- ► Variables  $(u_n, b_n)_n \in \mathbb{C}^{2N}$  pour les champs
- $\triangleright$  Termes non-linéaires de la MHD  $\rightarrow$ interactions entre 3 modes
- ▶ Hypothèse : interactions locales

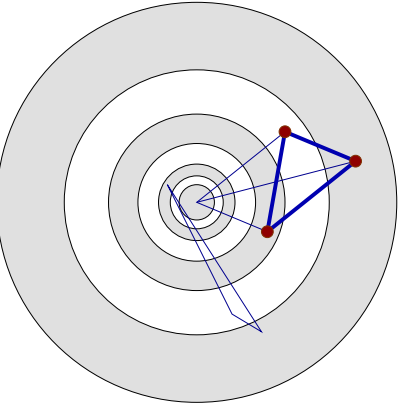

Avec 
$$
Z_n^{\pm} = u_n \pm b_n
$$
  
\n $d_t Z_n^{\pm} = i k_n (\sum_{l,m} \alpha_{l,m} Z_l^{\pm} Z_m^{\mp})^*$   
\nSome restreinte à  
\n $\{l, m\} \in \{\{n-2, n-1\}, \{n-1, n+1\}, \{n+1, n+2\}\}\$ 

- $\triangleright$  Couches concentriques dans l'espace de Fourier :  $k_n = k_0 \lambda^n$
- ► Variables  $(u_n, b_n)_n \in \mathbb{C}^{2N}$  pour les champs
- $\blacktriangleright$  Termes non-linéaires de la MHD  $\rightarrow$ interactions entre 3 modes
- ▶ Hypothèse : interactions locales
- $\triangleright$  Conservation des invariants MHD  $\rightarrow$  coefficients  $\alpha_{l,m}$

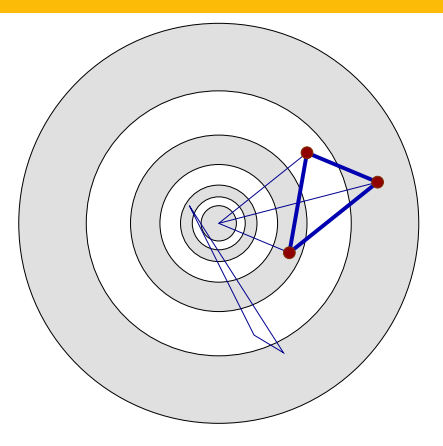

$$
d_t Z_n^{\pm} = i k_n \left( \frac{\delta + \delta_m}{2} Z_{n+1}^{\pm} Z_{n+2}^{\mp} + \frac{2 - \delta - \delta_m}{2} Z_{n+1}^{\mp} Z_{n+2}^{\pm} + \frac{\delta_m - \delta}{2\lambda} Z_{n+1}^{\pm} Z_{n-1}^{\mp} - \frac{\delta + \delta_m}{2\lambda} Z_{n+1}^{\mp} Z_{n-1}^{\pm} - \frac{\delta_m - \delta}{2\lambda^2} Z_{n-1}^{\pm} Z_{n-2}^{\mp} - \frac{2 - \delta - \delta_m}{2\lambda^2} Z_{n-1}^{\mp} Z_{n-2}^{\pm} \right)^*
$$

#### Applications : boucles coronales Buchlin et al. 2007

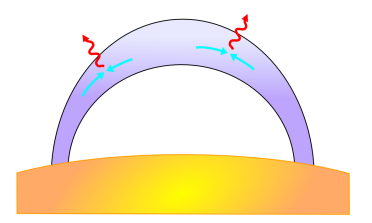

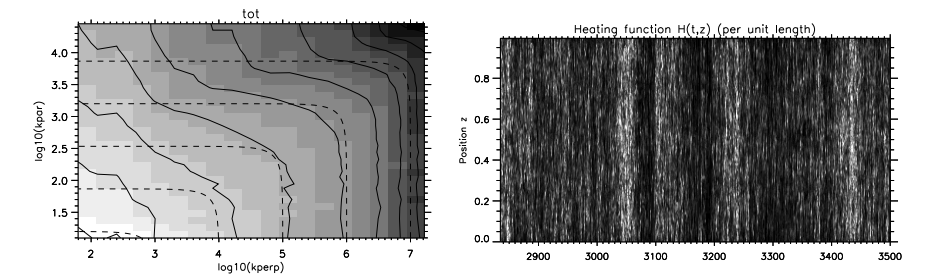

#### Applications : vent solaire Verdini et al. 2009

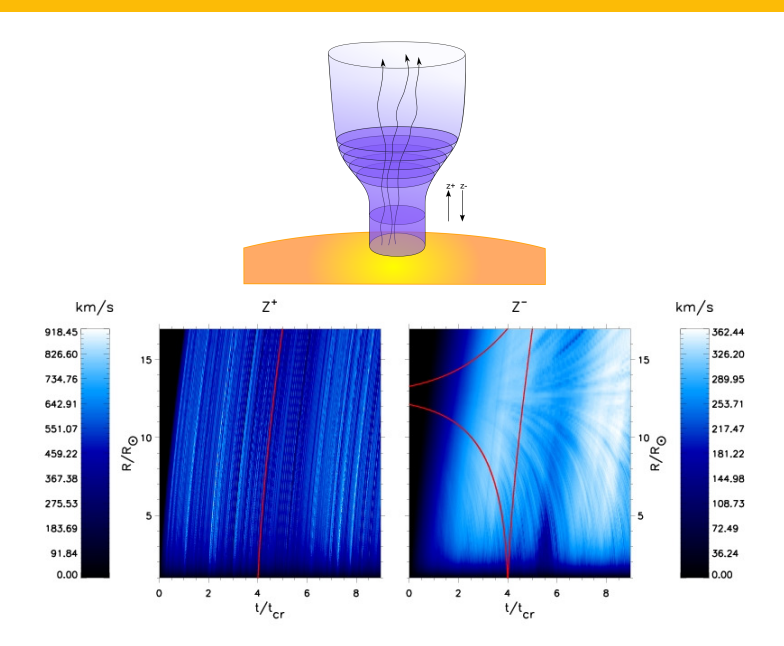